#### Python Introducción a la Programación

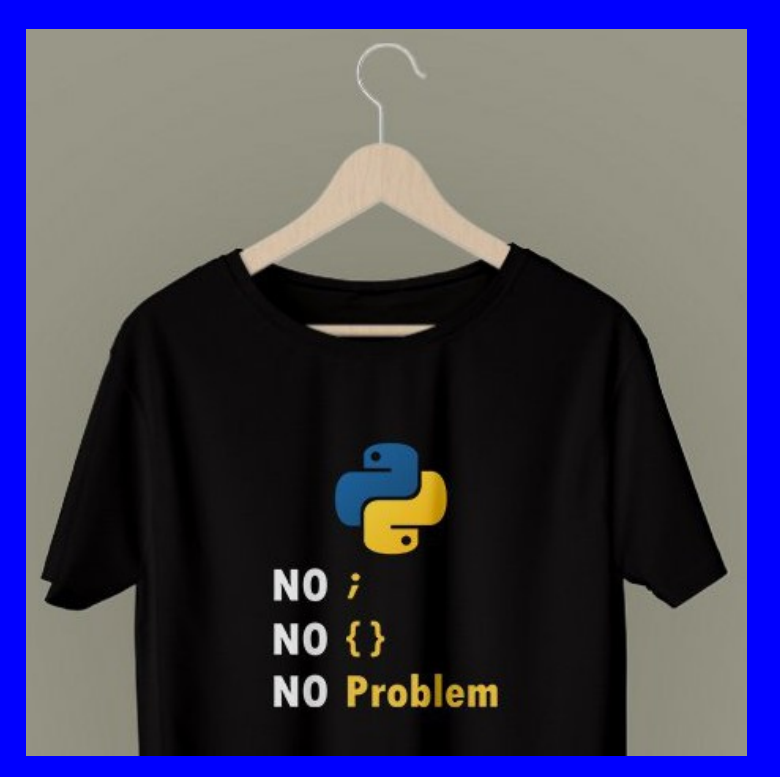

![](_page_0_Picture_2.jpeg)

#### Rogelio Ferreira Escutia

Profesor / Investigador Tecnológico Nacional de México Campus Morelia

xumarhu.net

![](_page_0_Picture_5.jpeg)

# Contenido

- **Versión de Python**
- **Intérprete de Python**
- **Hola Mundo en Python**
- **E** Zen of Python
- **Comentarios**
- **Impresión de datos**
- **•** Variables
- **Tipos de datos**
- **•** Operadores
- **Listas**
- **Tuplas**
- **Diccionarios**

# Versión de Python

## Python - Versión

#### **Para ver la versión instalada (en consola):**

mogelioferreiraescutia - - bash - 80×24 Last login: Thu Jan 9 11:42:07 on console The default interactive shell is now zsh. To update your account to use zsh, please run `chsh -s /bin/zsh`. For more details, please visit https://support.apple.com/kb/HT208050. MacBook-Pro-de-Rogelio-2:~ rogelioferreiraescutia\$ python --version Python 2.7.16 [MacBook-Pro-de-Rogelio-2:~ rogelioferreiraescutia\$ python3 --version Python 3.7.3 MacBook-Pro-de-Rogelio-2:~ rogelioferreiraescutia\$

![](_page_3_Picture_3.jpeg)

#### Python - Actualización

 **Si no está actualizado para Python3 se abre la siguiente ventana para que inicie la instalación (en sistemas MacOS):**

![](_page_4_Picture_2.jpeg)

El comando "python3" requiere herramientas para desarrolladores de línea de comandos. ¿Quieres instalarlas ahora?

Selecciona Instalar para descargar e instalar las herramientas para desarrolladores de línea de comandos ahora.

Cancelar

Instalar

![](_page_4_Picture_7.jpeg)

Intérprete de Python

### Python - Intérprete

 **Para "entrar" al intérprete de Python (en consola) hay que teclear: python**

![](_page_6_Picture_2.jpeg)

![](_page_6_Picture_3.jpeg)

## Python - Intérprete

-

 **Para "salir" del intérprete de Python (en consola) hay que teclear: exit()**

![](_page_7_Picture_2.jpeg)

![](_page_7_Picture_3.jpeg)

# Hola Mundo en Python

## Python – Hola Mundo (consola)

**> nano hola.py**

![](_page_9_Picture_2.jpeg)

![](_page_9_Figure_3.jpeg)

**> python3 hola.py**

**Hola Crayola!!!**

.

![](_page_9_Picture_6.jpeg)

## Python – Hola mundo (con VSCode)

 **Abrir el archivo con el Visual Studio Code (previamente instalado)**

![](_page_10_Picture_2.jpeg)

.

![](_page_10_Picture_3.jpeg)

## Python – Hola mundo (con VSCode)

 **Abrir el archivo con el Visual Studio Code (previamente instalado) y ejecutarlo:**

![](_page_11_Picture_2.jpeg)

.

![](_page_11_Picture_3.jpeg)

Zen of Python

### Zen of Python

.

#### **Es una lista de principios de diseño para el lenguaje Python:**

Beautiful is better than ugly. Explicit is better than implicit. Simple is better than complex. Complex is better than complicated. Flat is better than nested. Sparse is better than dense. Readability counts. Special cases aren't special enough to break the rules. Although practicality beats purity. Errors should never pass silently. Unless explicitly silenced. In the face of ambiguity, refuse the temptation to guess. There should be one-- and preferably only one --obvious way to do it. Although that way may not be obvious at first unless you're Dutch. Now is better than never. Although never is often better than \*right\* now. If the implementation is hard to explain, it's a bad idea. If the implementation is easy to explain, it may be a good idea. Namespaces are one honking great idea -- let's do more of those!

![](_page_13_Picture_3.jpeg)

Comentarios

#### **Comentarios**

.

**Para poner comentarios en nuestro código:**

# Este es mi primer comentario en Python en una línea 111111

Esta es otra forma de comentarios utilizando varias líneas 111111

![](_page_15_Picture_4.jpeg)

Impresión de datos

### Imprimir mensaje

.

 **Usando comillas y apóstrofes (ambos válidos pero no combinarlos al mismo tiempo en la misma línea):**

```
print ("Hola Crayola!!!")
```

```
print ('Hola Crayola!!!')
```
![](_page_17_Picture_4.jpeg)

# Variables

#### Asignación de valores a variables

#### variablename = value

edad =  $14$  $nombre = "Rogelio"$  $peso = 73.5$ manzanas  $=$  5  $precio = 2.5$  $total = manzanas * precio$ 

![](_page_19_Picture_4.jpeg)

#### Manejo de variables

![](_page_20_Picture_1.jpeg)

![](_page_20_Picture_3.jpeg)

**21**

Tipos de Datos

## Enteros (int)

![](_page_22_Picture_14.jpeg)

![](_page_22_Picture_3.jpeg)

### Cadenas (strings)

 $cadena_1 = "Hola Crayola!"$  $cadena_2 = 'Hola Crayola!'$ cadena  $3 = "Av$ . Tecnológico 1500" cadena\_4 = "(443)  $3-12-15-70$ "

![](_page_23_Picture_2.jpeg)

#### Boleanas (boolean)

#### $aprobado = True$

#### $aprobado = False$

![](_page_24_Picture_3.jpeg)

Entrada de Datos

![](_page_26_Picture_0.jpeg)

#### $nombre = input("Cómo te llamas?")$ print ("Hola ", nombre)

#### Cómo te llamas? Roger Hola Roger

![](_page_26_Picture_3.jpeg)

Operadores

#### Operadores Aritméticos

![](_page_28_Picture_14.jpeg)

![](_page_28_Picture_3.jpeg)

### Operadores de comparación

![](_page_29_Picture_13.jpeg)

![](_page_29_Picture_3.jpeg)

#### Operadores Boleanos

![](_page_30_Picture_14.jpeg)

![](_page_30_Picture_3.jpeg)

Toma de Decisiones

#### Toma de decisiones (if)

 $cali$  ificacion = 80

if calificacion  $\geq 70$ : print("Aprobado") else: print ("No Aprobado")

![](_page_32_Picture_4.jpeg)

**Ciclos** 

#### Ciclos de enteros

# for  $x$  in range(5):  $print(x)$

Ø 1 2  $\overline{3}$  $\overline{\mathcal{A}}$ 

![](_page_34_Picture_3.jpeg)

#### Ciclos de un rango de enteros

# for  $x$  in range $(1, 5)$ :  $print(x)$

### $\overline{2}$  $\overline{3}$ 4

![](_page_35_Picture_3.jpeg)

#### Ciclo de una cadena

for x in "Ponys!":  $print(x)$ 

cadena =  $"Ponys!"$ for x in cadena:  $print(x)$ 

P O n У S I

![](_page_36_Picture_4.jpeg)

### Ciclo de una lista

for x in ["Yo", "si", "le", "voy"]  $print(x)$ 

 $lista = ['Yo", "si", "le", "voy"]$ for x in lista:  $print(x)$ 

![](_page_37_Picture_4.jpeg)

Ciclos condicionales

## Ciclos condicionales (while)

```
counter = 65while counter \leq 91:
    print(str(counter) + "-" + chr(counter))counter += 1print("all done")
```

```
65 = A66 = B67 = C68 = D69 = F70-E
```
![](_page_39_Picture_4.jpeg)

Funciones integradas

#### Funciones integradas

**Python cuenta con algunas funciones ya integradas al lenguaje:**

![](_page_41_Picture_23.jpeg)

![](_page_41_Picture_4.jpeg)

Funciones matemáticas

### Funciones matemáticas (1)

**La librería "math" cuenta con algunas funciones:**

![](_page_43_Picture_19.jpeg)

![](_page_43_Picture_4.jpeg)

**44**

## Funciones matemáticas (2)

#### **La librería "math" cuenta con algunas funciones:**

![](_page_44_Picture_18.jpeg)

![](_page_44_Picture_4.jpeg)

Binario, Octal y **Hexadecimal** 

### Binario, Octal y Hexadecimal

 **Python cuenta con funciones para manejar estos números:**

![](_page_46_Picture_22.jpeg)

![](_page_46_Picture_4.jpeg)

Manejo de Cadenas

### Manejo de cadenas (1)

**Python cuenta con funciones para manejo de cadenas:**

![](_page_48_Picture_19.jpeg)

![](_page_48_Picture_4.jpeg)

## Manejo de cadenas (2)

#### **Python cuenta con funciones para manejo de cadenas:**

![](_page_49_Picture_18.jpeg)

![](_page_49_Picture_4.jpeg)

### Manejo de cadenas (3)

#### **Python cuenta con funciones para manejo de cadenas:**

![](_page_50_Picture_18.jpeg)

![](_page_50_Picture_4.jpeg)

**51**

## Estructuras de Datos

#### Listas

 **Es conjunto de datos que pueden ser de diferentes tipos, que pueden cambiar, separados por comas y encerrados entre corchetes:**

> $lista = [ 14, "Roger", 3.14]$ print(lista)

![](_page_52_Picture_4.jpeg)

#### Listas

#### **Agregar datos a una lista:**

```
lista = []lista.append(14)
lista.append("Rogelio")
lista.append("Morelia")
print(lista)
```
#### [14, 'Rogelio', 'Morelia']

![](_page_53_Picture_4.jpeg)

### **Tuplas**

 **Son conjunto de datos que una vez creados no se pueden modificar y se usan paréntesis en vez de corchetes:**

```
tuple = ("Roger", 14)print(tupla)
print(tupla[0])
```
 $('Roger', 14)$ Roger

```
tupla = ("Roger", 14)tupla[1] = 21
```

```
tupla[1] = 21TypeError: 'tuple' object does not support item assignment
```
![](_page_54_Picture_6.jpeg)

#### **Diccionarios**

**Son conjunto de datos que van en pares de clavevalor, donde no puede haber claves repetidas:**

![](_page_55_Picture_2.jpeg)

![](_page_56_Picture_0.jpeg)

#### Rogelio Ferreira Escutia

Profesor / Investigador Tecnológico Nacional de México Campus Morelia

![](_page_56_Picture_3.jpeg)

#### rogelio.fe@morelia.tecnm.mx

![](_page_56_Picture_5.jpeg)

rogeplus@gmail.com

![](_page_56_Picture_7.jpeg)

xumarhu.net

![](_page_56_Picture_9.jpeg)

@rogeplus

![](_page_56_Picture_11.jpeg)

<https://www.youtube.com/> channel/UC0on88n3LwTKxJb8T09sGjg

xumarhu.net

![](_page_56_Picture_13.jpeg)

[rogelioferreiraescutia](https://mx.linkedin.com/in/rogelioferreiraescutia)

![](_page_56_Picture_15.jpeg)